### 1.1 ENGLISHANDCOMMUNICATIONSKILLS-I

#### **RATIONALE**

Communication skills play an important role in career development. This subject aims at introducing basic concepts of communication besides laying emphasis on developing listening, speaking, reading and writing skills.

#### **LEARNINGOUTCOMES**

After undergoing the subject, the student will be able to:

- Pronounce properly.
- Overcome communication barriers.
- Write legiblyand effectively.
- Listen in proper prospective.
- Read various genres adopting different readingtechniques.
- Converse logically.

#### **DETAILEDCONTENTS**

1. Basics of Communication (12hrs)

Definition and process of communication

Introduction to types of communication-formal and informal, oral and written, verbal and non-verbal Objectives of communication

Essentials of communication

Introduction to channels of communication - formal (upward, downward, diagonal,

horizontal), informal (grapevine, consensus)

Barriers to communication

2. Functional Grammar and Vocabulary (12hrs)

Parts of speech Article **Tenses** Subject verb agreement sentences Active and passive voice Synonyms and antonyms Pair of words Correction of incorrect sentences

**L P 3 2**

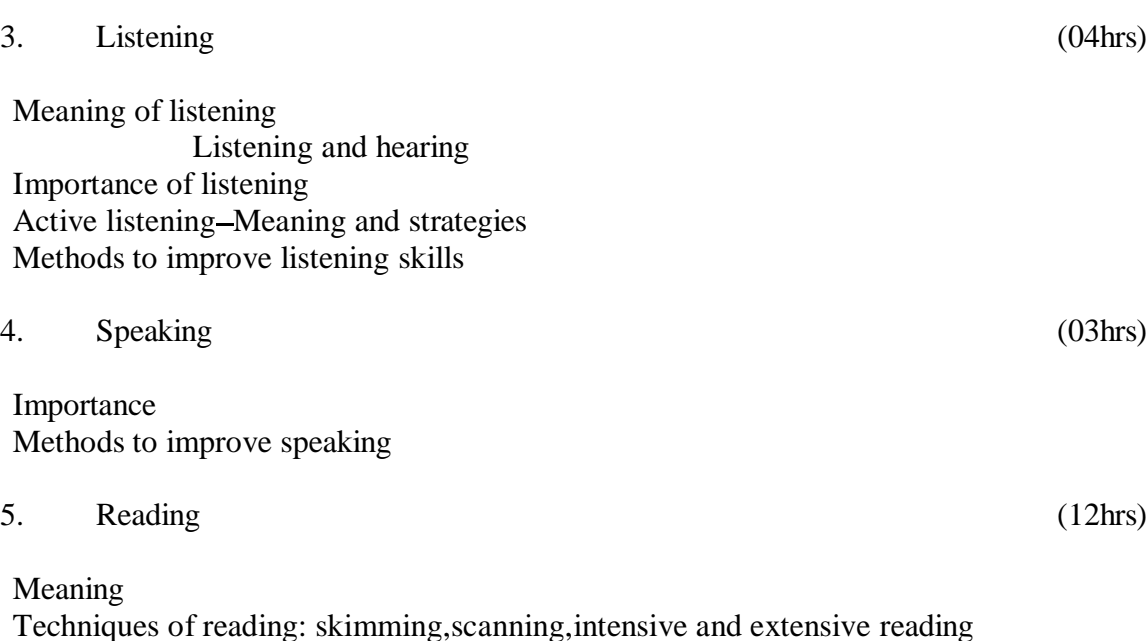

Comprehension, vocabulary enrichment and grammar exercises based on following readings:

Section- I

- $\bullet$ My Struggle for an Education-Booker T. Washington
- Abraham Lincoln's letter to his son'sheadmaster Abraham Lincoln  $\bullet$
- Gateman's Gift R.K Narayan  $\bullet$
- The Selfish Giant-Oscar Wilde

## Section- II

- Say Not, the Struggle Nought Availeth  $-$  A HClough  $\bullet$
- Stopping by Woods on a Snowy Evening– Robert Frost  $\bullet$
- Where the Mind is Without Fear-Rabindranath Tagore  $\bullet$

## 6. Writing (02hrs)

Significance and effectiveness of writing Paragraph writing -Word choice, sentence formation and construction of paragraph.

## **LIST OFPRACTICALS**

- 1. Self and peer introduction
- 2. Newspaper reading
- 3. Just a Minute session extempore
- 4. Situational conversation and role play
- 5. Language learning using open source software.

- 6. Greetings for different occasions
- 7. Improving pronunciation through tongue twisters.

#### **INSTRUCTIONALSTRATEGY**

Open source software should be used to help the students in developing listening skills. Student centred activitiessuchas group discussions, role play should be used to ensure active participation of students in the classroom.

### **RECOMMENDEDBOOKS**

- 1. Revathi Srinivas, "Communicating Effectively in English, Book-I", Abhishek Publications, Chandigarh.
- 2. Mohan, Krishna & Meera Banerji, "Developing Communication Skills  $(2^{nd}$ Edition)", Published by Macmillan Publishers India Ltd; New Delhi.
- Eastwood, John, "Oxford Practice Grammar", Oxford University Press, London 3.
- 4. Chadha, R. K., "Communication Techniques and Skills", Dhanpat Rai Publications,New Delhi.
- Wren & Martin, "High School English Grammar and Composition", S. Chand & 5. Company Ltd.,Delhi.
- 6. Kumar, Sanjay & Pushp Lata, "Communication Skills", Oxford University Press, New Delhi

### **WEBSITESFOR REFERENCE**

- 1. [http://www.mindtools.com/p](http://www.mindtools.com/)age8.html
- 2. [http://www.letstalk.com.in](http://www.letstalk.com.in/)
- 3. [http://www.englishlearning.com](http://www.englishlearning.com/)
- 4. <http://learnenglish.britishcouncil.org/en/>

## **SUGGESTEDDISTRIBUTIONOFMARKS**

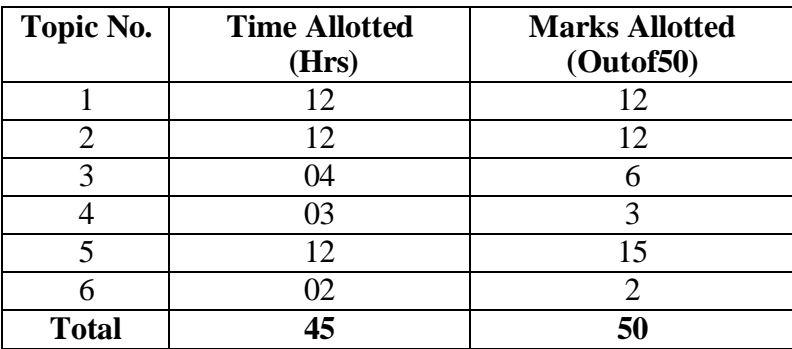

#### **APPLIEDMATHEMATICS -I**

## **RATIONALE**

Contents of this course provide fundamental base for understanding engineering problems and their solution algorithms. Contents of this course will enable students to use basic tools like binomial theorem, partial fractions, etc. for solving complex engineering problems with exact solutions in a way which involve less computational task. The analytical capabilities will enable the students to solve problems in engineering field.

### **LEARNINGOUTCOMES**

After undergoing this course, the students will be able to:

- Apply Complex Number and its representation for two dimensional designing  $\bullet$ and related calculations.
- Apply the basic concepts of permutation and combination to find out various  $\bullet$ ways or arrangements possible for a particular problem.
- Apply binomial theorem to find approximate value of certain expressions and  $\bullet$ extracting roots of certain expressions.
- Apply basics concepts of partial fractions to simplify the concept of rational  $\bullet$ expression.
- Solve engineering problems that are in matrix format by applying the basic  $\bullet$ understanding of matrices and their properties,
- Solve problems related to height,distance,elevation by making use of trigonometry.  $\bullet$
- Write the equation of straight line and circle by using coordinate geometry.  $\bullet$
- Optimize the utilization of resources by applying concepts of linear programming. $\bullet$

**L P 4 -**

#### **DETAILEDCONTENTS**

#### 1. Algebra (20hrs)

Complex Numbers: Complex number, representation, modulus and amplitude.

Partial fractions (linear factors, repeated linear factors, non-reducible quadratic factors excluding repeated factors).

Meaning of  $n_{p_r}$   $\mathcal{R}^{n_c}$  (mathematical expression). Binomial theorem (without proof) for positive integral index (expansion and general form); binomial theorem for any index (expansion without proof), first and second binomial approximation with applications to engineering problems.

Introduction to Matrices and Determinants – Addition, subtraction and multiplication ( up to  $3 * 3$  matrices), Determinants, simple properties, Crammer Rule.

## 2. Trigonometry (15hrs)

Introduction to T ratios, T-Ratios of Allied angles (without proof), Sum, Difference formulae and their applications (without proof). Product formulae (Transformation of product to sum, difference and vice versa). T-Ratios of multiple angles, sub-multiple angles (2A, 3A, A/2).

Applications of Trigonometric terms in engineering problems such as to find an angle of elevation, height, distance etc.

3. Co-ordinate Geometry (18hrs)

Cartesian and Polar coordinates (two dimensional), conversion from Cartesian to Polar coordinates and vice-versa

Slope of a line, equation of straight line in various standards forms (without proof); (slope intercept form, intercept form, one-point form, two-point form, symmetric form, normal form, general form), inter section of two straight lines, concurrency of lines, angle between straight lines.

General equation of a circle and its characteristics. To find the equation of a circle, given:

- \* Centre and radius
- \* Three points lying on it
- \* Coordinates of endpoints of a diameter

#### 4. Operations Research (7hrs)

Linear Programming Problems formulations.

Graphical Method

## **INSTRUCTIONALSTATREGY**

Basicofalgebra,trigonometry,coordinategeometry,operationsresearchcanbetaughtin the light of their applications in the field of engineering and technology. By laying more emphasis on applied part, teacher can also help in providing a good continuing education base to the students.

### **RECOMMENDEDBOOKS**

- 1. Grewal, BS, "Elementary Engineering Mathematics", Khanna Publishers, New Delhi
- 2. Sabharwal, SS&Dr Sunita Jain, "Applied Mathematics, Vol. I & II", Eagle Parkashan,Jalandhar
- Sastry, SS, "Engineering Mathematics, Vol I & II", Prentice Hall of India Pvt. 3. Ltd.,
- 4. Pal,Srimanta C. Bhunia, Engineering Mathematics", Oxford University Press, New Delhi

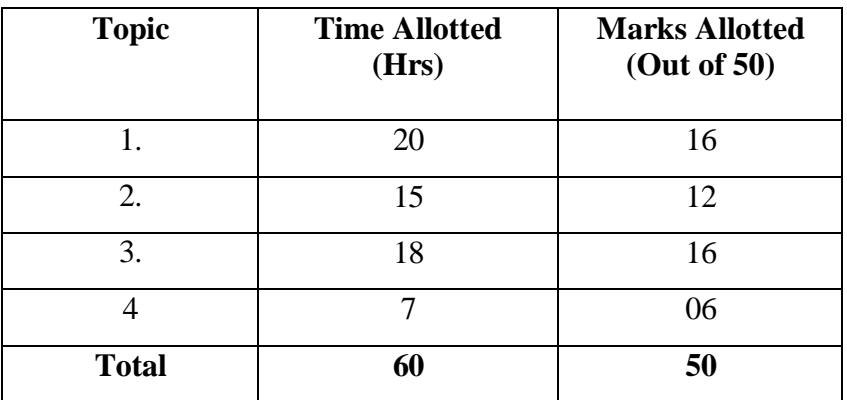

## **SUGGESTEDDISTRIBUTIONOFMARKS**

#### **APPLIEDPHYSICS I**

#### **RATIONALE**

Applied physics includes the study of a large number of diverse topics all related to things that go on in the world around us. It aims to give an understanding of this world both by observation and by prediction of the way in which objects will behave. Concrete use of physical principles and analysis in various fields of engineering and technology are given prominence in the course content.

**Note: Teachers should give examples of engineering/technology applications of various concepts and principles in each topic so that students are able to appreciate learning of theseconceptsandprinciples.Inallcontents,SIunitsshouldbefollowed.**

#### **LEARNINGOUTCOMES**

Afterundergoingthissubject,thestudentwillbe ableto:

- Selectunitsofvariousphysicalquantitiesforuseinengineeringsolutions. Represent physical quantities as scalar and vector.
- Usetheconcepts offorce and motiontosolveproblems.
- $\bullet$  Solveproblemsrelatedtofriction, work, powerandenergy,  $\bullet$ Comprehend properties of matter.
- Comprehendmodesofheattransfer. Make measurements with accuracy.

#### **DETAILEDCONTENTS**

- 1. UnitsandDimensions (9hrs)
- Physical quantities Units fundamental and derived units, systems of units (FPS, CGS and SI units)
- Dimensions and dimensional formulae of physical quantities (area,volume, velocity, acceleration, momentum, force, impulse, work, power, energy, surface tension, stress, strain)

Principleofhomogeneityof dimensions

- Dimensionalequationsandtheirapplications,conversionofunitsfromone system to another for density, force, pressure, work, power, velocity and acceleration. Checking of dimensional equations
- Limitationsofdimensional analysis

**L P 3 2**

#### 2. ForceandMotion (10hrs)

Scalar and vector quantities  $-e$ xamples, representation of vector, types of vectors AdditionandSubtractionofVectors,TriangleandParallelogramlaw(Statement only), Scalar

and Vector Product.

ResolutionofVectors

Force,Momentum,StatementofConservationoflinearmomentum,its applications ImpulseanditsApplications

Circular motion, definition of angular displacement, angular velocity, angular acceleration, frequency, time period.

Relation between linear and angular velocity, linear acceleration and angular acceleration (Only Formula), Angular momentum and torque (definition only)

Concept of centripetal and centrifugal forces and their applications with examples such as banking of roads

3. Work,PowerandEnergy (8hrs)

Work:anditsunits,examplesofzerowork,positiveworkandnegative work Friction:concept,types,lawsoflimitingfriction

Energyanditsunits:Kineticenergyandgravitationalpotentialenergywith examples and their derivation

Principle ofconservationof mechanicalenergy for freely falling bodies, examples of transformation of energy.

Poweranditsunits,calculationofpowerinnumericalproblems

#### 4. Propertiesof Matter (9hrs)

Elasticity: definitionofstressandstrain,Moduliiofelasticity(Only

definition, No derivation), Hooke's law, significance of stress strain curve Pressure: definition, its units, atmospheric pressure, gauge pressure, absolute pressure Surface tension: concept, its units, angle of contact, applications of surface tension, effect of temperature on surface tension

Viscosity and coefficient of viscosity: Terminal velocity, Stoke's law

#### 5. Thermometry (9hrs)

Differencebetweenheat and temperature Modesoftransferofheat(Conduction,convectionandradiationwith examples) Differentscalesoftemperatureandtheirrelationship Expansionofsolids,liquidsandgases,coefficientoflinear,surfaceand cubical expansions and relation amongst them ConceptofCo-efficient ofthermalconductivity

## **LISTOFPRACTICALS(toperformminimum8 experiments)**

- 1. Tofindvolumeofsolidsphereusingaverniercaliper.
- 2. To find internal diameter and depth of a beaker using a vernier caliper and hencefind its volume.
- 3. Tofindthediameterof wireusingascrewgauge
- 4. Todeterminethethicknessofglassstripusingaspherometer
- 5. Toverifyparallelogramlaw offorces
- 6. Tostudyconservationofenergyofaballorcylinderrollingdownaninclined plane.
- 7. To determine the atmospheric pressure at a place using Fortin's Barometer
- 8. To determine the viscosity of glycerin by Stoke's method
- 9. Todeterminethe coefficientoflinearexpansionof ametalrod
- 10. Todetermineforceconstantof springusingHooks law

## **INSTRUCTIONALSTATREGY**

Teacher may use various teaching aids like models, charts, graphs and experimental kits etc. for imparting effective instructions in the subject.The teacher should explain about field applicationsbefore teaching the basics. to develop proper understanding of the physical phenomenon.Use of demonstration can make the subject interesting and develop scientific temper in the students.

### **RECOMMENDEDBOOKS**

- 1. "Text Book of Physics for Class XI (Part-I, Part-II)", N.C.E.R.T., Delhi
- "Applied Physics, Vol. I and Vol. II", TTTI Publications, Tata McGraw Hill, Delhi 2.
- 3. Verma, HC, "Concepts in Physics Vol. I & II", Bharti Bhawan Ltd. New Delhi
- 4. "Comprehensive Practical Physics, Vol, I & II", JN Jaiswal, Laxmi Publications(P) Ltd.,New Delhi
- 5. Naik, PV, "Engineering Physics", Pearson Education Pvt. Ltd, New Delhi
- Banwait, RA & R, Dogra, "Applied Physics I & II", Eagle Parkashan, Jalandhar 6.
- Tandan, "Engineering Physics", Oxford University 7. Bhhatacharya, DK&Poonam Press,NewDelhi

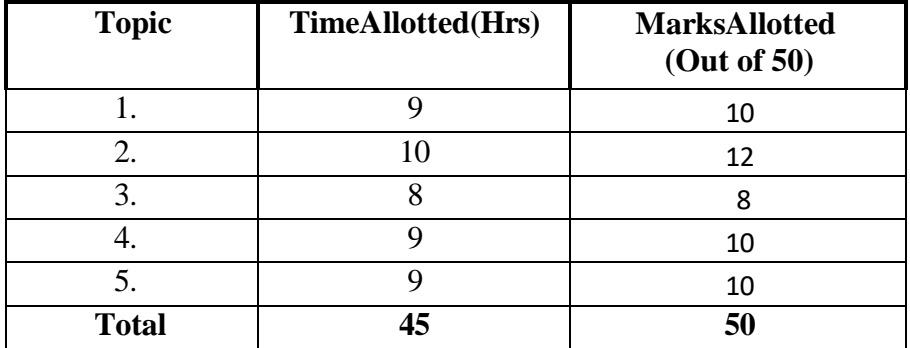

## **SUGGESTEDDISTRIBUTIONOFMARKS**

#### **ENVIRONMENTALSTUDIES**

### **RATIONALE**

Engineering activities require the use of natural resources which results in wide-ranging adverse effects on the environment. Natural replenishment of these recourses ispractically impossible. This necessities that all technicians should know about the basics ofecology, environment and its functions, environmental pollution and management and environmental legislation which will enable them to accomplish their professional work with environmental compatibility. Hence this subject.

### **LEARNINGOUTCOMES**

Afterundergoingthe subject,thestudentwillbe ableto:

- Comprehend the importance of ecosystem and environment. Demonstrateinterdisciplinarynatureofenvironmentalissues.
- Identifydifferenttypesofenvironmentalpollutionandcontrolmeasures. Take corrective measures for the abetment of environmental pollutions. Compute the impact of human activities on the environment.
- Understandpurposeofenvironmentallegislationacts.
- Defineenergymanagement,energyconservationandenergyefficiency
- Demonstrate positive attitude towards judicious use of energy and environmental protection
- Practiceenergyefficienttechniquesinday-to-daylifeandindustrialprocesses. Adopt cleaner productive technologies
- Identifytheroleofnon-conventionalenergyresourcesinenvironmental protection.

#### **DETAILEDCONTENTS**

- 1. Introduction: (4hrs) Basics of ecology, eco system and environment. Review of carbon, nitrogen, sulphur and water cycle)
- 2. Conservationoflandreforms: (3 hrs) Desertification,Causes,effectsandprevention.rainwaterharvesting,maintenance of ground water, deforestation - its effects and control measures
- 3. EnvironmentalPollution: (10hrs) Sources of pollution - natural and man made, causes, effects and control measures of pollution (air, water, noise, soil and radioactive). Concept of BOD, COD and AQI, Prevention of Pollution- Introduction to Cleaner Production Technologies, WasteMinimizationTechniques,ConceptofZeroDischarge,ImpactofEnergy

**L P 2 -**

Usage on Environment: Global Warming, Green House Effect, Depletion ofOzone Layer, Acid Rain.

- 4. SolidWastemanagement (3hrs) Classification of refuse material, sources, effects and control measures. Introduction to E-waste Management
- 5. Environmental Legislation (4hrs) Introduction to Water (prevention and control of pollution) Act, Air (Prevention and Control of Pollution) Act and Environmental Protection Act, Role and Function of State Pollution Control Board, Introduction to Energy Conservation Act & its importance, Concept ofEnvironmental Impact Assessment (EIA)
- 6. Energy Conservation and Sustainable Development ( 6 hrs) Introduction to Energy Management, EnergyConservation, Energy efficiency and its need. Role of Non-conventional Energy Resources (Solar Energy, Wind Energy, Bio mass energy, hydro energy) in environmental protection. Sustainable development, Concept of Green building and eco friendly materials.

## **INSTRUCTIONALSTRATEGY**

Inadditiontotheoreticalinstructions,differentactivitiespertainingtoEnvironmental Studies like expert lectures, seminars, visits etc. may also be organized.

## **RECOMMENDEDBOOKS**

- 1. Sharma, BR, "EnvironmentalandPollutionAwareness", SatyaPrakashan, New Delhi.
- 2. Khitoliya, Dr. RK, "Environmental Pollution", S Chand Publishing, New Delhi.
- 3. Deswal and Deswal, "Environmental Science", DhanpatRaiandCo.(P)Ltd. Delhi.
- Bharucha, Erach, "Environmental Studies", University Press (India) Private Ltd., 4. Hyderabad.
- 5. Dhamija, SureshK, ''Environmental Engineering and Management'' SKKataria and Sons, New Delhi

| TopicNo. | <b>TimeAllotted(Hrs)</b> | <b>MarksAllotted</b><br>(Out of 50) |
|----------|--------------------------|-------------------------------------|
|          |                          |                                     |
|          |                          |                                     |
|          |                          |                                     |
|          |                          |                                     |
|          |                          |                                     |
|          |                          |                                     |
| rnta'    |                          |                                     |

**SUGGESTEDDISTRIBUTION OFMARKS**

#### **COMPUTERFUNDAMENTALSANDINFORMATIONTECHNOLOGY**

**L P 2 2**

#### **RATIONALE**

Information technology has great influence on all aspects of life. Almost all work places and living environment are being computerized. The subject introduces the fundamentals of computer system for using various hardware and software components. In order to prepare diploma holders to work in these environments, it is essential that they are exposed to various aspects of information technology such as understanding the concept of information technology and its scope; Operating a computer; Use of various office automation tools using MS Office/Open Office/Libre Office, Internet concepts. This exposure will enable the students to enter their professions with confidence.

#### **LEARNINGOUTCOMES**

Afterundergoingthe subject,thestudentswillbe able to:

- Identifycomputerhardwarecomponents,network componentsandperipherals. Install application and utility software.
- Usewordprocessingsoftwaretoprepare document.
- Usespreadsheetsoftwaretocreateworkbookandautomatecalculation. Use presentation software to create interactive presentation.
- BrowseinformationontheWeb.

#### **DETAILEDCONTENTS**

1. Basic Concepts of IT and Its Application (2hour)

Information Technology concept and scope, applications of IT.

2. Computer Hardware: (6hour)

Block diagram of a computer, components of computer system,CPU, Memory, Input devices; keyboard, Scanner, mouse etc., Output devices; VDU, LCD, Printers etc.Primary and Secondary Memory: RAM, ROM, optical disk (CD , DVD&BlueRayDisk.),USB/FlashDrive,HDD(tracksandsectors),SSD .VariousPorts

3. SoftwareConcepts: (2hour)

Systemsoftware,Applicationsoftware,UtilitySoftware

13

#### 4. MS-Word (6hour)

Features, File Management, Page Setup, Editing a document, Formatting a document, Formatting paragraph, Using find, replace mail merge

5. MS-Excel (6hour)

Features, Starting Excel, open worksheet, enter, edit, data formulae to calculate values, format data, create chart, printing chart, save worksheet

6. MS-PowerPoint (6hour)

Features, Starting PowerPoint, Slide layout, templates etc.Opening a new/existing presentation, Different views for viewing slides, Adding text boxes, Adding/importingpictures, Adding movie and sound, Addingtables and chart etc.

7. InternetConcepts: (2hour)

Introduction to LAN, WAN, PAN, MAN, Introduction of Internet, applications of internet like: e-mail and browsing, Various browsers.

## **LISTOFPRACTICAL EXERCISES**

- 1. GivenaPC,identifyitsbasichardwarecomponents,networkcomponentsand peripherals. List their functions.
- 2. Installationofvariousapplicationsoftwareandutilitysoftware.
- 3 InstallationofI/Odeviceslikescanner,printerand plotter.
- 4. Practiceonvariousfeatures/functionsofWindowsOperatingSystem.

### **WordProcessing(MSWord/OpenOfficeWriter/LibreOfficeWriter)**

- 5. Creating/opening,savingandprintingadocument
- 6. Editingandformattinga document
- 7. Settingparagraph andpage margins.
- 8. Addingheader, footerand pagenumbering
- 9. Creating,insertingandformattingatable.
- 10. Spellchecker,insertingdate,time,specialsymbols,importinggraphicimages, drawing tools.

## **SpreadSheetProcessing(MSExcel/OpenOfficeCalc/LibreOfficeCalc)**

- 11 Creating/opening,savingandprintingaworksheet.
- 12 Editingandformattingofworksheetsincludingchangingcolour,size,font, alignment of text and cell formatting.
- 13 Usingstatisticalfunctionslikesum,avg,min,max,if,countandcountif, lookup.
- 14 Creatingandformattingachart,Usingchartstoanalysedata.Useof filters.

## **PresentationSoftware(MSPowerPoint/OpenOfficeImpress/LibreOfficeImpress)**

- 15. Creating,saving,openingandprintingapresentation.
- 16. Differentviewsofa slide.
- 17. Usingslidelayoutandtemplate.
- 18. Editingandformattingslidesbyaddingtitles,subtitles,text,background, watermark, table, charts, images and sound.
- 19. Viewingtheslideshowwithslidetransition,animationeffect,timingandorder.

## **InternetanditsApplications**

- 20. Creatingan emailaccount.Sendingand receivinge-mail.
- 21. Browsinganddownloadingofinformationfrominternet.
- 22. Surfingdifferentwebsiteslikeinstitutewebsite,StateBoardPSBTEwebsite,DTE website, NITTTR, Chandigarh website, AICTE website, various search engines like google, bing etc.

## **INSTRUCTIONALSTRATEGY**

Since this subject is practice oriented, the teacher should demonstrate the capabilities of computers to students while doing practical exercises.The students should be made familiarwith computerparts,peripherals,connectionsandproficientin makinguseofMS Office/Open Office in addition to working on internet.The student should be made capable of working on computers independently.

## **RECOMMENDEDBOOKS**

- 1. ComputerFundamentalsandInformationTechnologybyVipanArora,Eagle Parkashan, Jalandhar
- 2. ComputerFundamentalsbyPKSinha;BPBPublication,New Delhi
- 3. FundamentalsofComputerbyVRajaraman;PrenticeHallof India Pvt. Ltd.,New Delhi
- 4. MSOfficeforEveryonebySanjaySaxena;VikasPublishingHousePvt.Ltd., Jungpura, New Delhi

5. FundamentalsofInformationTechnologybyLeonandLeon;VikasPublishing House Pvt. Ltd., Jungpura, New Delhi

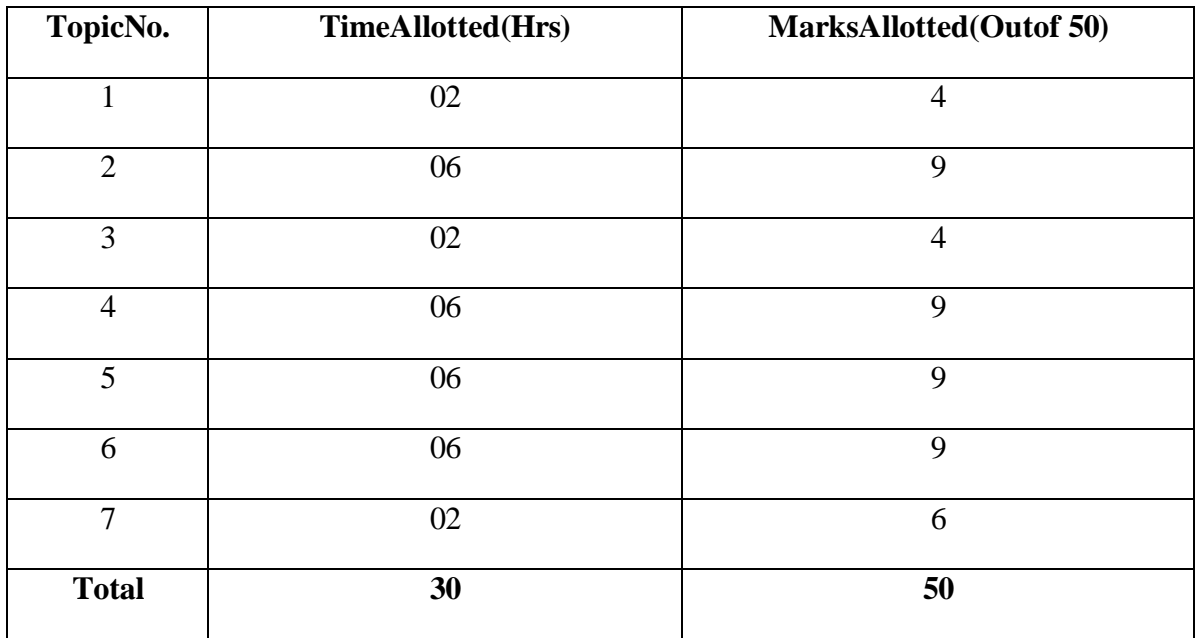

# **SUGGESTEDDISTRIBUTIONOFMARKS**

### **ENGINEERINGDRAWING-I**

### **RATIONALE**

Drawing is the language of engineers and technicians. Reading and interpreting engineering drawing is their day to dayresponsibility. The subject is aimed at developing basic graphic skills in the students so as to enable them to use these skills in preparationof engineering drawings, their reading and interpretation. The emphasis, while imparting instructions, should be to develop conceptual skills in the students following BIS SP  $46 -$ 1988.

### **Note:**

- i) Firstangleprojectionistobe followed
- ii) Minimumof16sheetstobepreparedandatleast3sheetson AutoCAD
- iii) Instructionsrelevant to various drawingsmay begiven along with appropriate demonstrations, before assigning drawing practice to students

## **LEARNINGOUTCOMES**

Afterundergoingthe subject,thestudentswillbe able to:

- Identifyanduseofdifferentgradesofpencilsandotherdraftinginstruments which are used in engineering field
- Draw free hand sketches of various kinds of objects.
- Utilizevarioustypesoflinesusedinengineeringdrawing.
- Readand applydifferentdimensioningmethods ondrawingofobjects.
- Usedifferenttypesofscalesandtheirutilizationinreadingandreproducing drawings of objects and maps.
- Draw2-dimensionalviewofdifferentobjectsviewedfromdifferentangles (orthographic views)
- Draw and interpret complete inner hidden details of an object which areotherwise not visible in normal view
- Generate isometric (3D) drawing from different 2D (orthographic) views/sketches
- Identifyconventionsfordifferentengineeringmaterials,symbols,sectionsof regularobjectsandgeneralfittingsusedinCivilandElectricalhousehold appliances
- UsebasiccommandsofAutoCAD.

**L P - 6**

#### **DETAILEDCONTENTS-CUM-PRACTICALEXERCISES**

- 1. IntroductiontoEngineeringDrawing (03sheets) Introductionto drawinginstruments,materials,layoutandsizesofdrawing sheets and drawing boards. Differenttypesof linesinEngineeringdrawingasper BISspecifications Practice of vertical,horizontal and inclinedlines, geometrical figuressuch as triangles, rectangles, circles, ellipsesand curves, hexagonal, pentagon with the help of
- Free hand and instrumental lettering (Alphabet and numerals) –upper case (Capital Letter), single stroke, vertical and inclined at 75 degree, series of 5,8,12mm of free hand and instrumental lettering of height 25 to 35 mm in the ratio of 7:4
- 2. DimensioningTechnique (01sheet)

drawing instruments.

Necessity of dimensioning, method and principles of dimensioning(mainly theoretical instructions)

- Dimensioningofoverallsizes,circles,threadedholes,chamfered surfaces, angles, tapered surfaces, holes, equallyspaced on P.C.D.,counter sunk holes, counter bored holes,cylindrical parts, narrowspaces andgaps, radii, curves and arches
- 3. Scales (02sheets)
- Scales -their needs and importance (theoretical instructions), type of scales, definition of R.F. and length of scale

Drawingofplain anddiagonalscales

4. OrthographicProjections (06sheets)

Theoryoforthographicprojections(Elaboratetheoreticalinstructions)

ProjectionofPointsindifferent quadrant

ProjectionofStraight Line $(1<sup>st</sup> and 3<sup>rd</sup> angle)$ 

Lineparalleltoboththe planes Lineperpendiculartoanyoneof thereferenceplane Lineinclinedtoanyoneofthe reference plane.

18

- Projection of Plane Different lamina like square, rectangular, triangular andcircleinclinedtooneplane,parallelandperpendiculartoanotherplane in  $1<sup>st</sup>$  angle only
- Threeviews of orthographic projection of different objects. (At least one sheet in  $3<sup>rd</sup>$  angle)
- Identificationofsurfaces
- 5. Sections (02sheets)

Importanceandsalientfeatures

- Drawing of full section, half section, partial or broken out sections, Offset sections, revolved sections and removed sections.
- Conventionsectionalrepresentationofvariousmaterials,conventionalbreaks for shafts, pipes, rectangular, square, angle, channel, rolled sections

Orthographicsectionalviewsofdifferentobjects.

6. IsometricViews (02sheets)

Fundamentalsofisometricprojectionsandisometricscale.

Isometric views of combination of regular solids like cylinder, cone, cube and prism.

- 7. CommonSymbolsandConventionsusedinEngineering (02sheets)
- CivilEngineeringsanitaryfittingsymbols

### Electricalfittingsymbols fordomesticinteriorinstallations

\*8. IntroductiontoComputerAidedDrafting (03sheets)

Basic introduction and operational instructions of various commands in Computer Aided Drafting. At least three 2 D drawings using Computer Aided Drafting of cube, cuboid, cone, pyramid, truncated coneand pyramid, sphereand combination of above solids.

**\*Computeraideddrawingwillbeevaluatedinternallybysessionalmarksand notby final theory paper.**

### **INSTRUCTIONALSTRATEGY**

Teachershould showmodel ofrealia ofthecomponent/partwhosedrawingis to be made. Emphasis should be given on cleanliness, dimensioningand layoutof sheet. Focus should be on proper selection of drawing instruments and their proper use. The institute should procure AutoCAD or other engineering graphics software for practice in engineering drawings. Teachers should undergo training in AutoCAD/Engineering Graphic. Separate labs for practice on AutoCAD should be established.

## **RECOMMENDEDBOOKS**

- 1. Singh, Surjit AText Bookof Engineering Drawing "DhanpatRai&Co., Delhi
- 2. Gill, PS, 'Engineering Drawing' SKKataria & Sons, New Delhi
- 3. Bhatt, ND, "Elementary Engineering Drawing in First Angle Projection" Charotar Publishing House Pvt. Ltd., Anand
- 4. Layall, JS, 'Engineering DrawingI&II' EagleParkashan, Jalandhar
- 5. Goel, DK, 'Engineering Drawing I'', GBD Publication.

## **GENERALWORKSHOP-I (ForComputerScienceandEngineering,InformationTechnology, Electronics and Communication Engineering)**

**L P - 4**

## **RATIONALE**

In order to have a balanced overall development of diploma engineers, it is necessary to integrate theory with practical.General workshop practical included in the curriculum in order to provide hands-on practical knowledge of different tools and basic manufacturing processes. Basic knowledge of workshop technology and practical in various workshops develop the attitude of team working, safety awareness and development of right attitude. This subject provides miniature industrial environment in the educational institute.

## **LEARNINGOUTCOMES**

Aftercompletingthecourse,the studentswillbeableto:

- Identify shopwisetoolsandequipment,theirtypes,specificationsandusewith proficiency.
- Identify different types of materials, their uses and to maintain tools, equipmentetc.
- Useandtakemeasurementswiththehelpofbasic measuringtools/instrument.
- Selectpropertoolsforaparticularoperationandusehandtoolsindifferentworkshops with predefined outcome.
- Selectmaterials,tools,andsequenceofoperationstomakeajobaspergiven specification/drawing.
- Preparesimplejobs independentlyand inspect the same according to drawing.
- Operatevarioustoolsandequipmentindifferentworkshopswithpredefinedoutcome, performance, standards.
- Followthe safety proceduresandprecautionary measuresindifferentworkshop with zero accidents.

### **DETAILEDCONTENTSCUMPRACTICAL EXERCISES**

**Note:**The students are supposed to come in proper workshop uniform prescribed bythe institute. Wearing shoes in the workshop(s) is compulsory. Importance of safety and cleanliness, safety measures and upkeep of tools, equipment and environment in each of the following workshops will be explained for conductof practical. The students should preparesketches of various tools/jobs sequence of operations etc. in their practical notebook.

Thefollowingshopsareincludedinthesyllabus:

- 1. WeldingShop-I
- 2. FittingShop-I
- 3. SheetMetalShop-I
- 4. ElectricShop-I
- 5. CarpentryShop-I
- 6. ElectronicShop-I

## 1. WELDINGSHOP-I

- Safety precautions of concerned shop and use of Personal Protective Equipment (PPE). Introduction and importance of welding as compared to other material joining processes. Classification of welding processes. Specifications and type of welding machines, welding parameters, welding methods, welding joints and welding positions. Classification and codingof electrodes and functions of electrode coating ingredients.
- Demonstration of hand tools, arc welding machines, equipment and materials to be welded.

Jobs tobe prepared:

JobIPractice of striking arc (Minimum 4 beads on 100 mm long M.S. flat) and Practice of depositing beads at different current levels. (Minimum4beadsonM.S.flatatfourdifferentsettingof current level).

JobIIMakingalap jointusingarcwelding(SMAW)on MS Flat.

## **2. FITTINGSHOP I**

Safety precautions of concerned shop and use of Personal Protective Equipment (PPE). Introduction, functions, classification, specification and use of various types of holding, cutting, marking and measuring tools used in fitting shop like-Bench vice, V block, C clamp, Ball peen hammer, scriber, punches, files, hacksaw, surface plate, try square, calipers, steel rule, Vernier calliper, Micrometre and Vernier height gauge etc. Identification of materials like-Iron, Copper, Stainless Steel, Aluminium etc.), Identification of various steel sections like-flat, angle, channel, bar etc.). Introduction to various fitting shop operations/processes (Hacksawing, Drilling, Chipping and Filing).

Demonstration of various types of holding, cutting, marking andmeasuring tools used in fitting shop.

Jobs tobe prepared:

JobITomakearectangularjobbyperformingtheoperations: Sawing, Marking, filing on MS work piece (75 x 50 x 6 mm) by making sides at 90 degree and surface flatness at 180 degrees and to maintain dimensions within an accuracy of  $\pm 0.25$  mm.

JobIITo Make 'V' type cut-out profile from a square piece of MS flat using hand hacksaw, filing, marking and measuring operations.

### 3. **SHEETMETALSHOP-I**

- 3.1.Safety precautions of concerned shop and use of Personal Protective Equipment (PPE). Introduction and functions of various types of tools usedinsheetmetalshop:-snips,handshearing, measuringtools,marking tools, striking tools and bending tools including types of stakes. Introduction and importance to different types of joints and fastenersused in sheet metal work. Introduction and purpose of different metals used in sheetmetal work-black iron, galvanized iron, aluminium and stainless steel. Introduction of different types of Rivets, types of riveted joints, advantages, disadvantages and applications.
- Demonstration of various types of holding, cutting, marking and bending tools used in fitting shop. demonstration of various raw materials used in sheet metal shop e.g. black-iron sheet, galvanized-iron plain sheet, galvanised corrugated sheet, aluminium sheet etc.

Jobs tobe prepared:

- Job IShearing and bending practice on a sheet using hand shears/snips and stakes.
- Job IITo fabricate different types of sheet metal joint such as lap jointsingle seam/double seam.

### **4. ELECTRICSHOP-I**

Safety precautions of concerned shop and use of Personal Protective Equipment (PPE). Introduction, functions and specifications of different types of tools, wires, cables, switches, fuses, cleats, clamps, allied items, and accessories used in Electric shop. Introduction to battery charger and its functioning. Introduction to common electrical appliances such as auto electric iron, electric kettle, ceiling/table fan, desert cooler etc.Introduction to lead acid battery and nickel cadmium battery.

Demonstration and identification of common electrical materials with standard ratings and specifications such as wires, cables, switches, fuses, cleats, clamps and allied items, tools and accessories. Demonstration of common electrical appliances such as auto electric iron, electric kettle, ceiling/table fan, desert cooler etc. Demonstration of lead acid battery and nickel cadmium battery.

JobPractice:

JobIIdentification of phase, neutral, earth wires for connection to domestic electrical appliances and their connections to three pin plugs.

- Job II Practiceinmakingseriesandparallelcircuit.Makeonelamp control by one switch circuit.
- JobIIIInstallationofbatteryandconnectingtwoorthreebatteriesin series and parallel.

## **5. CARPENTRYSHOP I**

Safety precautions of concerned shop and use of Personal Protective Equipment (PPE). Introduction to wood, timber their properties, uses  $\&$ defects and their joints. Seasoning of wood and its advantages. Introduction, specifications and function of various types of tools used in carpentry (such as different types of Saws, C-Clamp, Chisels, Carpenter's vice, Mallets, Marking gauges, Scriber, Try-square, Steel tape, Wooden plane, Metallic Jack plane, Rulers) by segregating as cutting tools, supporting tools, holding tools, measuring tools etc. Types of wooden joints. Techniques/method of sharpening of jack plane cutter/blade. Demonstration of wood/timber, seasoning, various types of tools used in carpentry shop. Types of wooden joints.

Jobs tobe Prepared:

- Job 1 Tomake a rectangular woodenpiece involvingoperationslikeplaining, marking, sawing and measuring.
- Job II Ironjackplaneblade/cuttersharpeningandChiselsharpening practice.
- JobIII TomakeaHalfLap Joint(cross, LorTshape–anyone)

## **6. ELECTRONICSHOP I**

Safety precautions of concerned shop and use of personal protective equipment (PPE), Difference between electrical and electronic devices, Tools used in electronics workshop - Tweezers, Screw drivers (different sizes), Insulated Pliers, Cutter, Snipper, Crimping tool, different types of Screw Drivers, L-Keys, Soldering Iron, Files, multimeter (analog and digital)

Demonstrate the jointing methods. mounting and dismantling as well as uses of the items mentioned below:

Various tools usedin electronics shop.Various types ofsingle,multi-cored insulated screened power, audio video, co-axial, general purpose wires/cables. Various types of fuses (slow acting, fast acting, thermal fuse and glass fuse). Various switches

Job Practice

- JobI To make perfect solder joints and exposure to modern soldering and re soldering process.
- JobII To makesoldering onPCBs and to remove components/wires by desoldering.
- JobIII Cut, strip, connect/solder/crimp different kinds of wires/cables (including coaxial and shielded cable) to different types of power/general purpose/ audio video/ telephone plugs, sockets jacks, terminal, binding, posts, terminal strips, connectors.

## **Note:**

- 1. Workshopinstructorswillguideandhelpthestudentsthroughoutthepractical class in order to explain and complete the job according to syllabus and for providing necessary facilities to the students during performance of practical by observing the safety precautions
- 2. The Workshop Superintendent or Foreman Instructor or Instructor will demonstrate and deliver the theoretical instructions with regard to introduction, functions, classification and specification of tools, instruments, equipment, apparatus etc. of all the topics covered in the syllabus of workshops.
- 3. The Workshop Superintendent or Foreman Instructor will also conduct the mid-term test and final practical exam of this subject.

## **RECOMMENDEDBOOKS**

- 1. Workshop Practice By Swaran Singh, S.K.Kataria & Sons Publisher of Engineering Books New Delhi.
- 2. Workshop Practice by HS Bawa; Tata McGraw Hill Publishers, New Delhi.
- 3. Workshop Technology I,II,III ,by SK Hajra, Choudhary and AK Choudhary; Media Promoters and Publishers Pvt. Ltd. Mumbai
- 4. WorkshopTechnologyVol.I,II,IIIbyManchanda;IndiaPublishingHouse,Jalandhar
- 5. Workshop Technology by B.S. Raghuwanshi ;Dhanpat Rai and Co., New Delhi

#### **TRAFFICAWARENESS&ROAD SAFETY CAMP(I)**

A diploma holder must have knowledge of various types of traffic rules and regulations. Road safety education is vital for people of all ages. As a responsible citizen, you should be aware of each and every road safety rules. Observation is the key skill you need in ensuring road safety By obeying safety rules and regulations, you can save yourself and others on the road. This camp covers the basic concepts of traffic rules and safety. Lectures will be delivered on following broad topics with the coordination of Distt. Traffic police. There will be no exam for this camp.

- 1. Road safety Scenario
- 2. School bus and traffic management
- 3. Awareness of Traffic Signs
- 4. Speeding Limit
- 5. AlwaysWearyourShields
- 6. Overtaking
- 7. AwarenessthroughHoardings
- 8. Walking&Safecycling